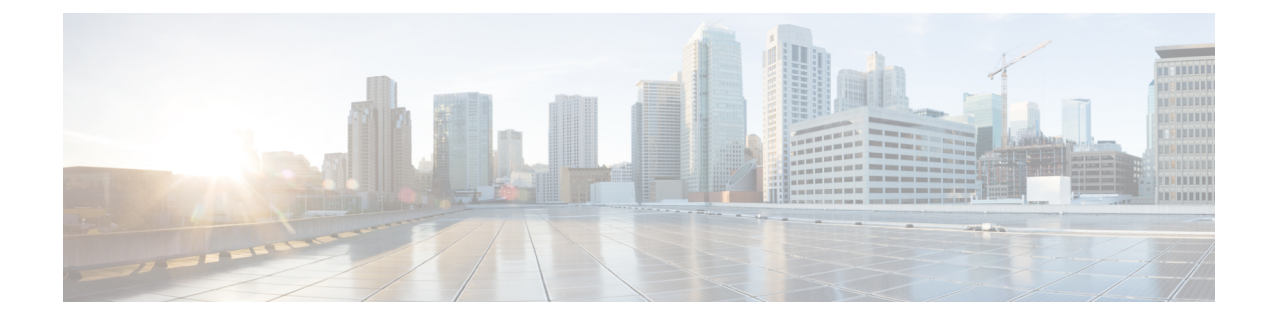

## **Example ultram\_cfg.yaml File**

The *ultram cfg.yaml* file is used to configure and enable syslog proxy and event aggregation functionality within the Ultra M Manager function. Refer to Event and Syslog [Management](N6-1-Ultra-M-Solution-Guide_chapter6.pdf#nameddest=unique_56) Within the Ultra M Solution for details.

⁄≬∖ **Caution**

This is only a sample configuration file provided solely for your reference. You must create and modify your own configuration file according to the specific needs of your deployment.

```
#------------------------------------------------------------------
# Configuration data for Ultra-M Health Check
#------------------------------------------------------------------
# Health check polling frequency 15min
# In order to ensure optimal performance, it is strongly recommended that
# you do not change the default polling-interval of 15 minutes (900 seconds).
polling-interval: 900
# under-cloud info, this is used to authenticate
# OSPD and mostly used to build inventory list (compute, controllers, OSDs)
under-cloud:
  environment:
   OS_AUTH_URL: http://192.200.0.1:5000/v2.0
   OS USERNAME: admin
   OS TENANT NAME: admin
   OS_PASSWORD: *******
  prefix: neutonoc
# over-cloud info, to authenticate OpenStack Keystone endpoint
over-cloud:
  enabled: true
  environment:
   OS_AUTH_URL: http://172.21.201.217:5000/v2.0
   OS_TENANT_NAME: user1
   OS_USERNAME: user1
   OS_PASSWORD: *******
   OS_ENDPOINT_TYPE: publicURL
   OS_IDENTITY_API_VERSION: 2
   OS_REGION_NAME: regionOne
  modules:
   - ceph
    - cinder
    - nova
    - pcs
```
- rabbitmqctl

- neutron
- ntpdc
- systemctl
- controller-services:
	- cinder
	- glance
	- heat
	- nova
	- $-$  swift
	- ntpd
	- mongod
	- memcached
	- neutron-dhcp-agent
	- neutron-l3-agent
	- neutron-metadata-agent
	- neutron-openvswitch-agent
	- neutron-server
	- httpd
- compute-services:

- ceph-mon.target

- ceph-radosgw.target
- ceph.target
- openvswitch.service
- neutron-sriov-nic-agent
- neutron-openvswitch-agent
- ntpd
- nova-compute
- libvirtd
- osd-compute-services:
	- ceph-mon.target
	- ceph-radosgw.target
	- ceph.target
	- openvswitch.service
	- neutron-sriov-nic-agent
	- neutron-openvswitch-agent
	- ntpd
	- nova-compute
	- libvirtd

```
# SSH Key to be used to login without username/password
auth-key: /home/stack/.ssh/id_rsa
```
# Number of OpenStack controller nodes controller\_count: 3

```
# Number of osd-compute nodes
osd_compute_count: 3
```
# Number of OSD disks per osd-compute node osd\_disk\_count\_per\_osd\_compute: 4

```
# Mark "ceph df" down if raw usage exceeds this setting
ceph_df_use_threshold: 80.0
```
# Max NTP skew limit in miliseconds ntp\_skew\_limit: 100

```
snmp:
 severity: 5
 nms-server:
   10.105.248.149:
     community: public
```
10.105.248.149:

```
user:
       name: test
       auth-protocol: md5
       auth-key: admin12345
       priv-protocol: cbc-des
        priv-key: admin12345
  agent:
   community: public
ucs-cluster:
 name: VEPCPIC1
  enabled: true
 user: admin
 password: *******
  data-dir: '/opt/cisco/usp/ultram_health.data/ucs'
  log-file: '/var/log/cisco/ultram_ucs.log'
uas-cluster:
  enabled: true
  log-file: '/var/log/cisco/ultram_uas.log'
 data-dir: '/opt/cisco/usp/ultram_health.data/uas'
  autovnf:
   172.21.201.53:
      autovnf:
       login:
         user: ubuntu
         password: *******
        netconf:
         user: admin
         password: *******
      em:
        login:
         user: ubuntu
         password: *******
       netconf:
         user: admin
         password: *******
      esc:
        login:
         user: admin
         password: *******
    172.21.201.54:
      autovnf:
        login:
         user: ubuntu
         password: *******
        netconf:
         user: admin
         password: *******
      em:
       login:
         user: ubuntu
         password: *******
        netconf:
         user: admin
         password: *******
      esc:
        login:
         user: admin
          password: *******
```
#rsyslog configuration, here proxy-rsyslog is IP address of Ultra M Manager Node (NOT remote

 $\mathbf I$ 

rsyslog): rsyslog: level: 4,3,2,1,0 proxy-rsyslog: 192.200.0.251

٦